## Size Matters Best Practices for Trillion Row Datasets in ClickHouse

Robert Hodges and Altinity Engineering 10 August 2022

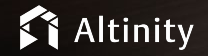

#### Let's make some introductions

#### **Robert Hodges**

Database geek with 30+ years on DBMS systems. Day job: Altinity CEO

## **Altinity Engineering**

Database geeks with centuries of experience in DBMS and applications

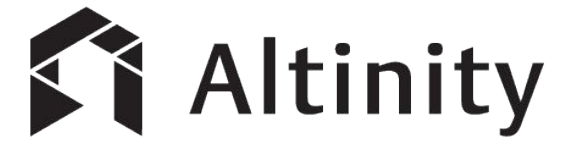

ClickHouse support and services including [Altinity.Cloud](https://altinity.com/cloud-database/)

Authors of [Altinity Kubernetes Operator for ClickHouse](https://github.com/Altinity/clickhouse-operator)

and other open source projects

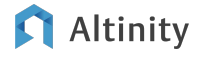

## Foundations

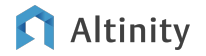

## ClickHouse is a SQL Data Warehouse

Understands SQL

Runs on bare metal to cloud

- Shared nothing architecture
- Stores data in columns
- Parallel and vectorized execution
- Scales to many petabytes

Is Open source (Apache 2.0)

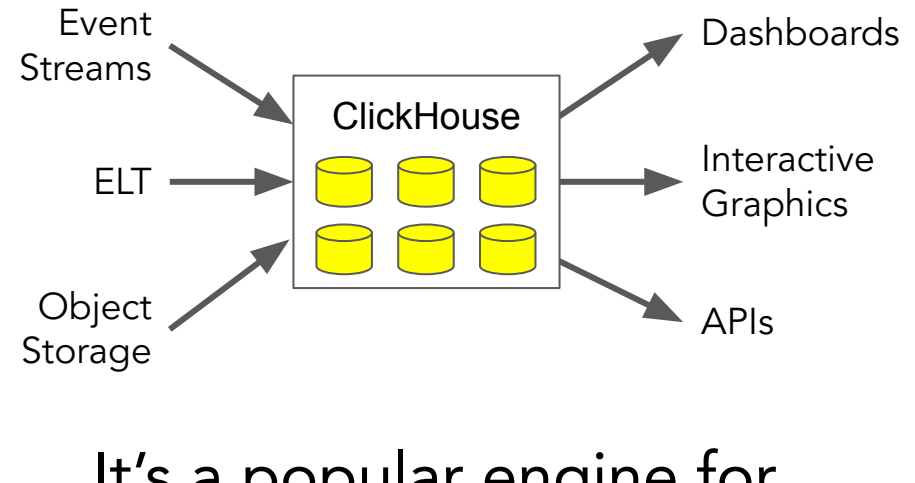

It's a popular engine for real-time analytics

## Seeing is believing

## **Demo Time!**

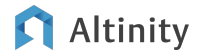

#### Some definitions to guide discussion

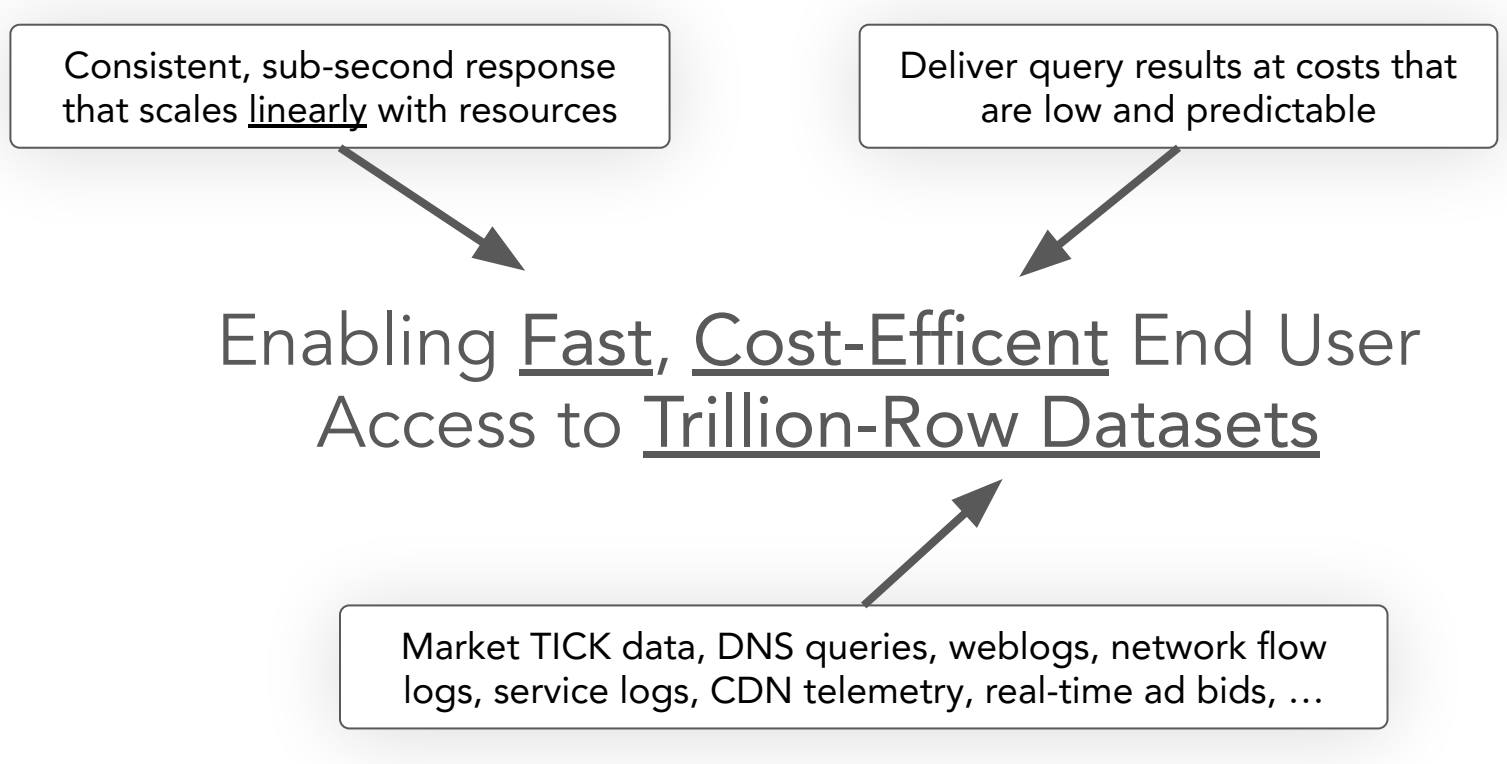

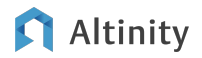

Why do we need fast access to source data?

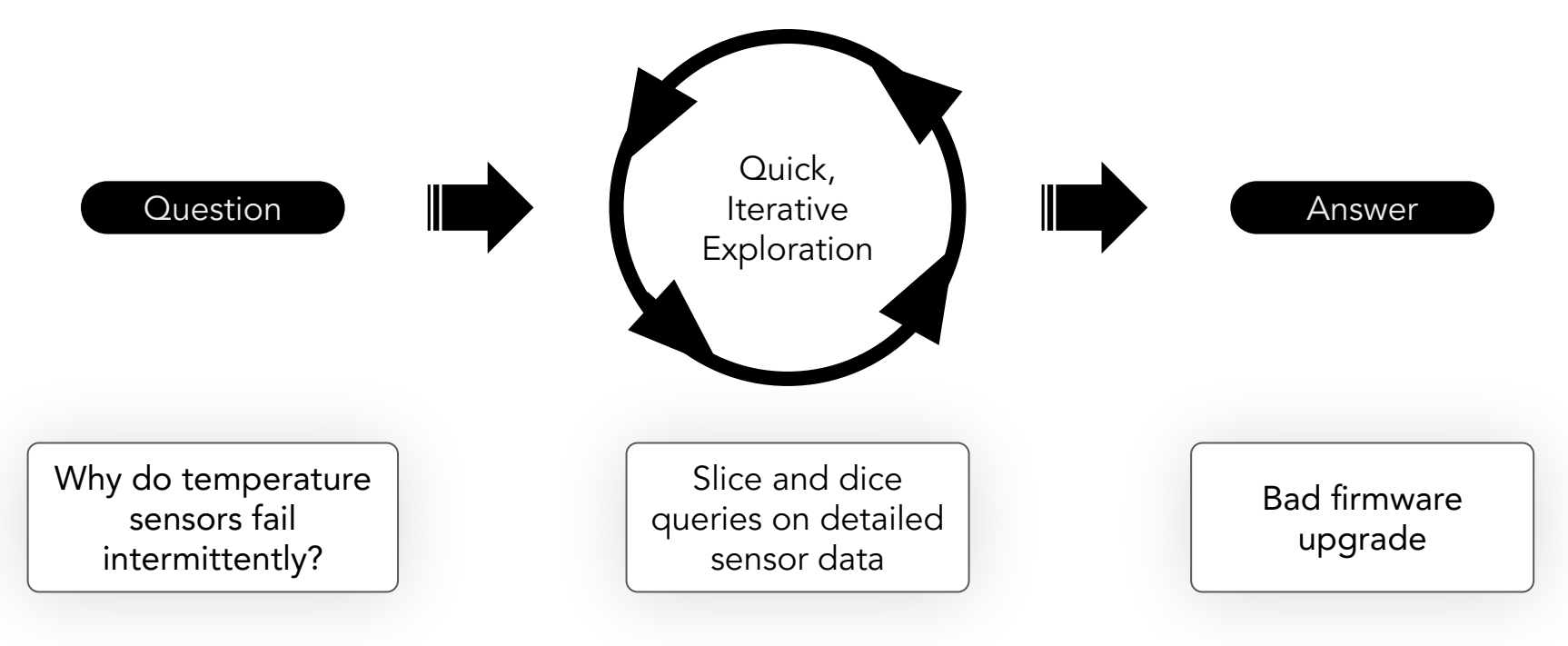

#### Altinity

### Principles for large datasets in ClickHouse

Reduce queries to a single scan

Reduce I/O

Parallelize query

Lean on aggregation (instead of joins)

Index information with materialized views

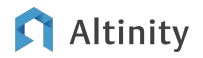

## The key: One table\* to rule them all

And make the scans really fast

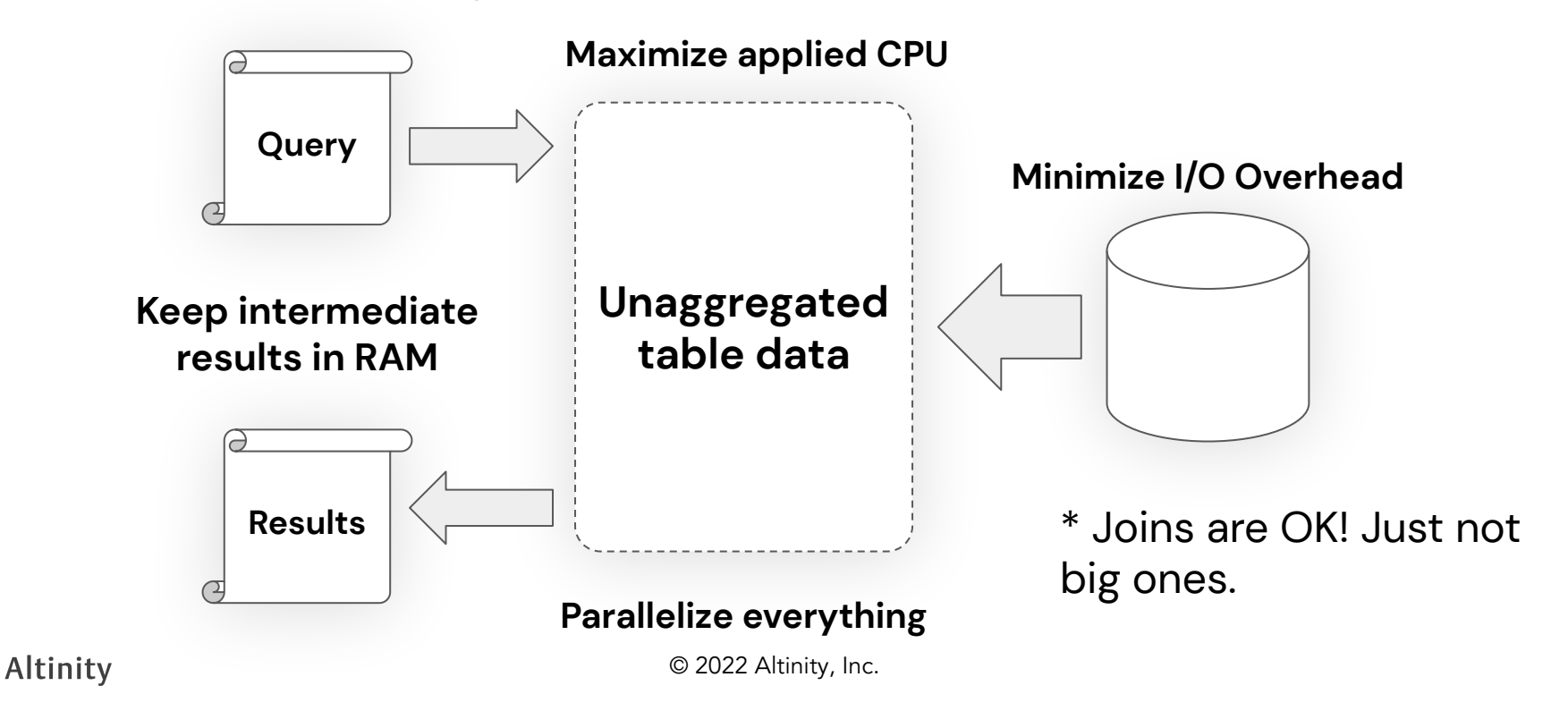

Basic design for 1 trillion row tables

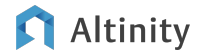

### ClickHouse Server Architecture

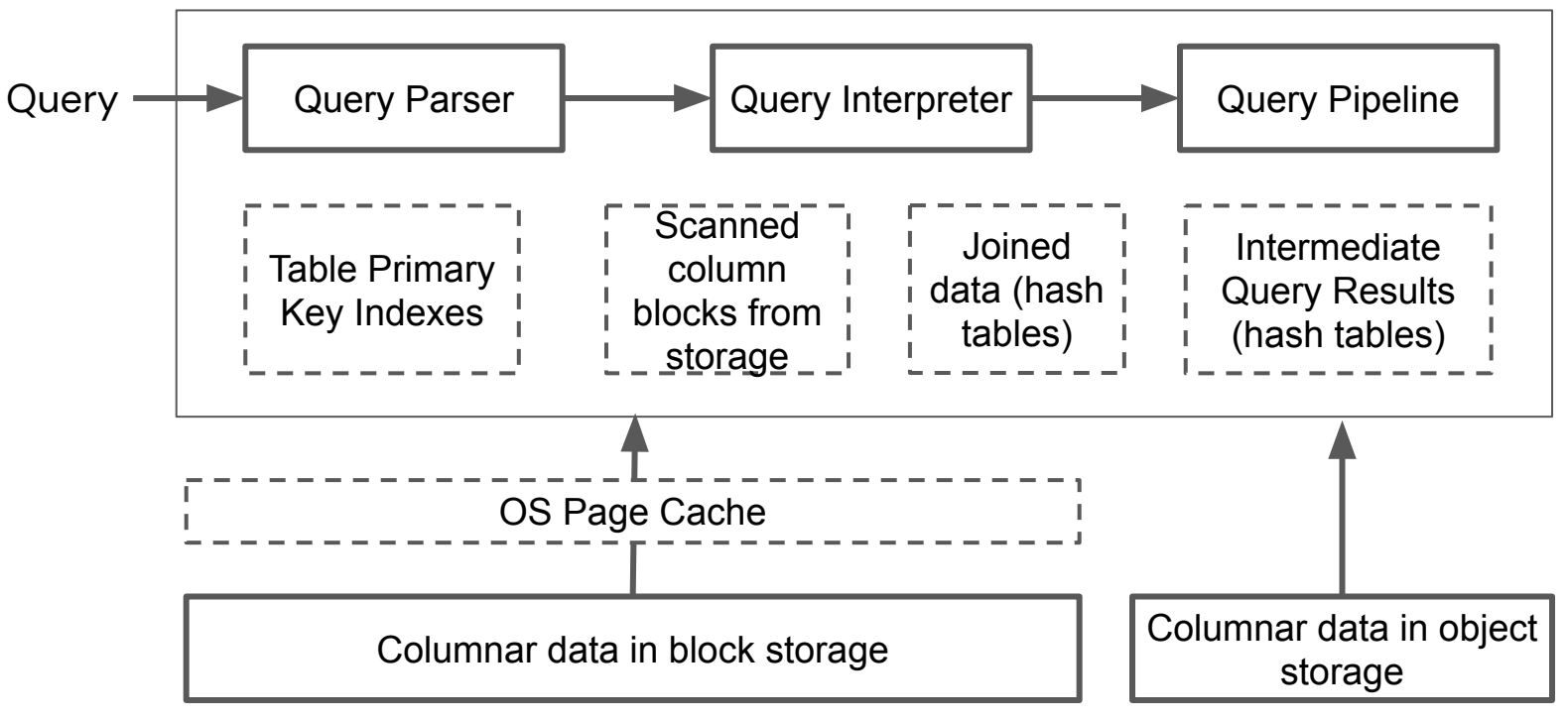

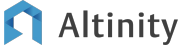

#### Round up the usual performance suspects

**Codecs**

**Data Types**

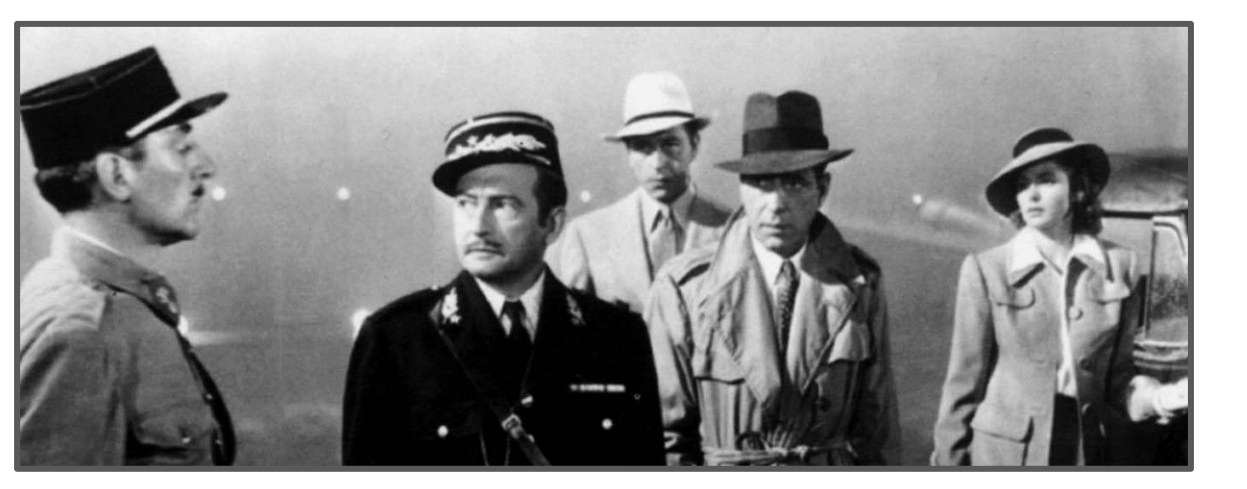

**Sharding**

**Read Replicas**

**Compression Skip Projections Data Tiered Storage Partitioning Indexes Distributed Query In-RAM dictionaries Primary key index** Altinity © 2022 Altinity, Inc.

12

#### MergeTree table organization in ClickHouse

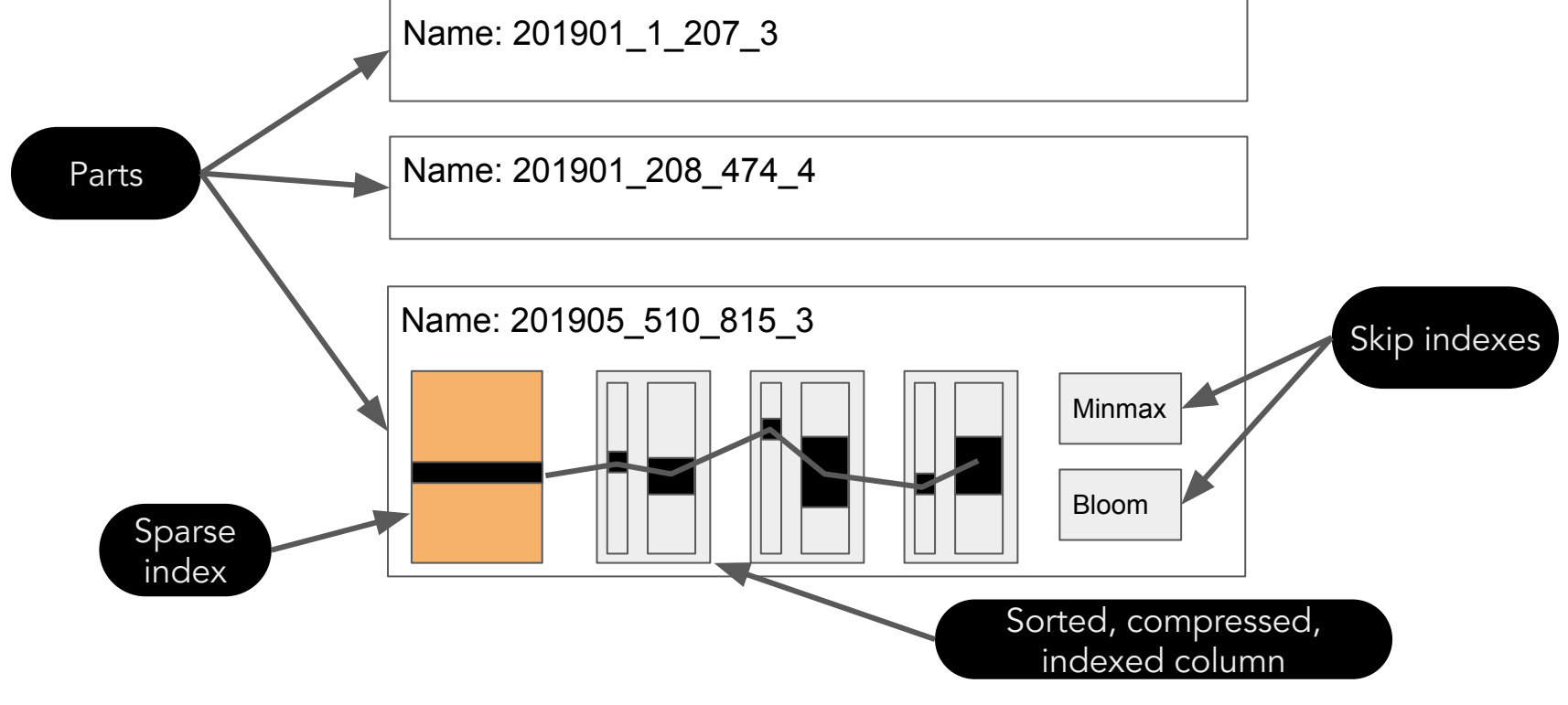

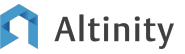

#### Let's start by making an experimental table!

```
CREATE TABLE IF NOT EXISTS readings_unopt (
     sensor_id Int64,
     sensor_type Int32,
     location String,
     time DateTime,
     date Date DEFAULT toDate(time),
     reading Float32
  ) Engine = MergeTree
PARTITION BY tuple()
ORDER BY tuple();
                                                      Sub-optimal 
                                                      datatypes!
                                                      No codecs!
                                                    No partitioning 
                                                     or ordering!
```
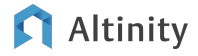

#### Here is a better experimental table with lower I/O cost

```
CREATE TABLE IF NOT EXISTS readings_zstd (
   sensor_id Int32 Codec(DoubleDelta, ZSTD(1)),
  sensor type UInt16 Codec(ZSTD(1)),
   location LowCardinality(String) Codec(ZSTD(1)),
   time DateTime Codec(DoubleDelta, ZSTD(1)),
   date ALIAS toDate(time),
   temperature Decimal(5,2) Codec(T64, ZSTD(10))
) 
Engine = MergeTree
PARTITION BY toYYYYMM(time)
ORDER BY (location, sensor_id, time);
                                                      Optimized data 
                                                          types
                                                       Codecs + ZSTD 
                                                        compression
                                                       ALIAS column
                                                        Time-based 
                                                       partitioning
```
Sorting by key columns + time

#### On-disk table size for different schemas

Bytes per row for different levels of schema optimization

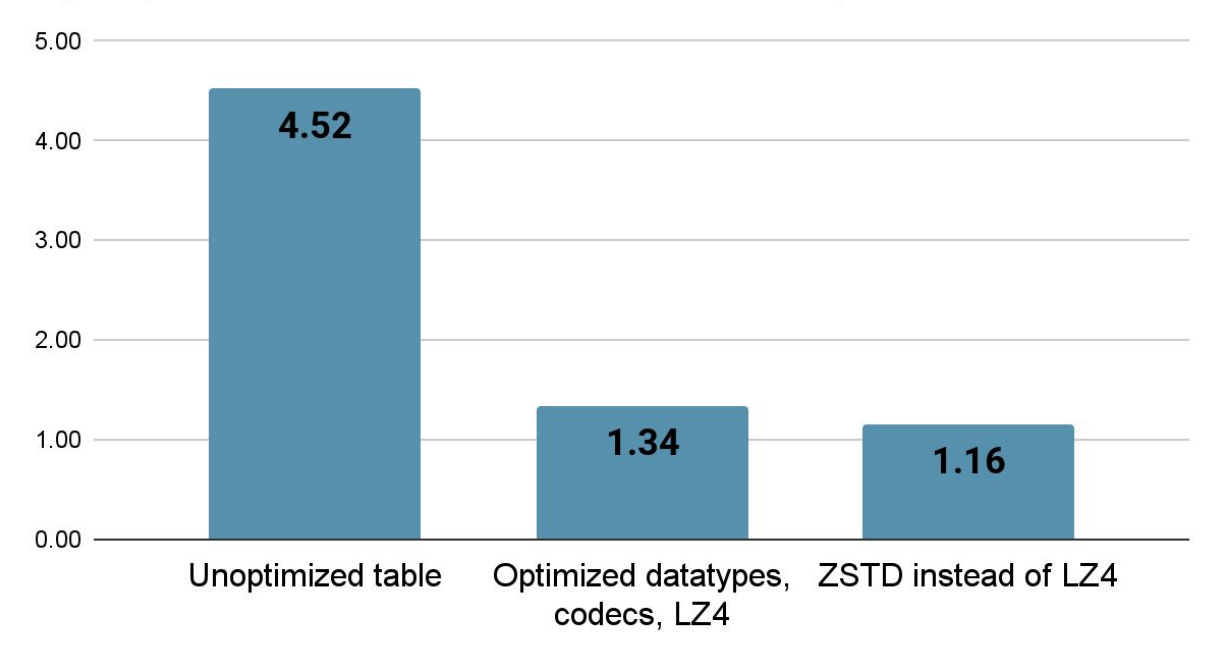

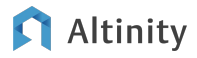

## ClickHouse single node query model

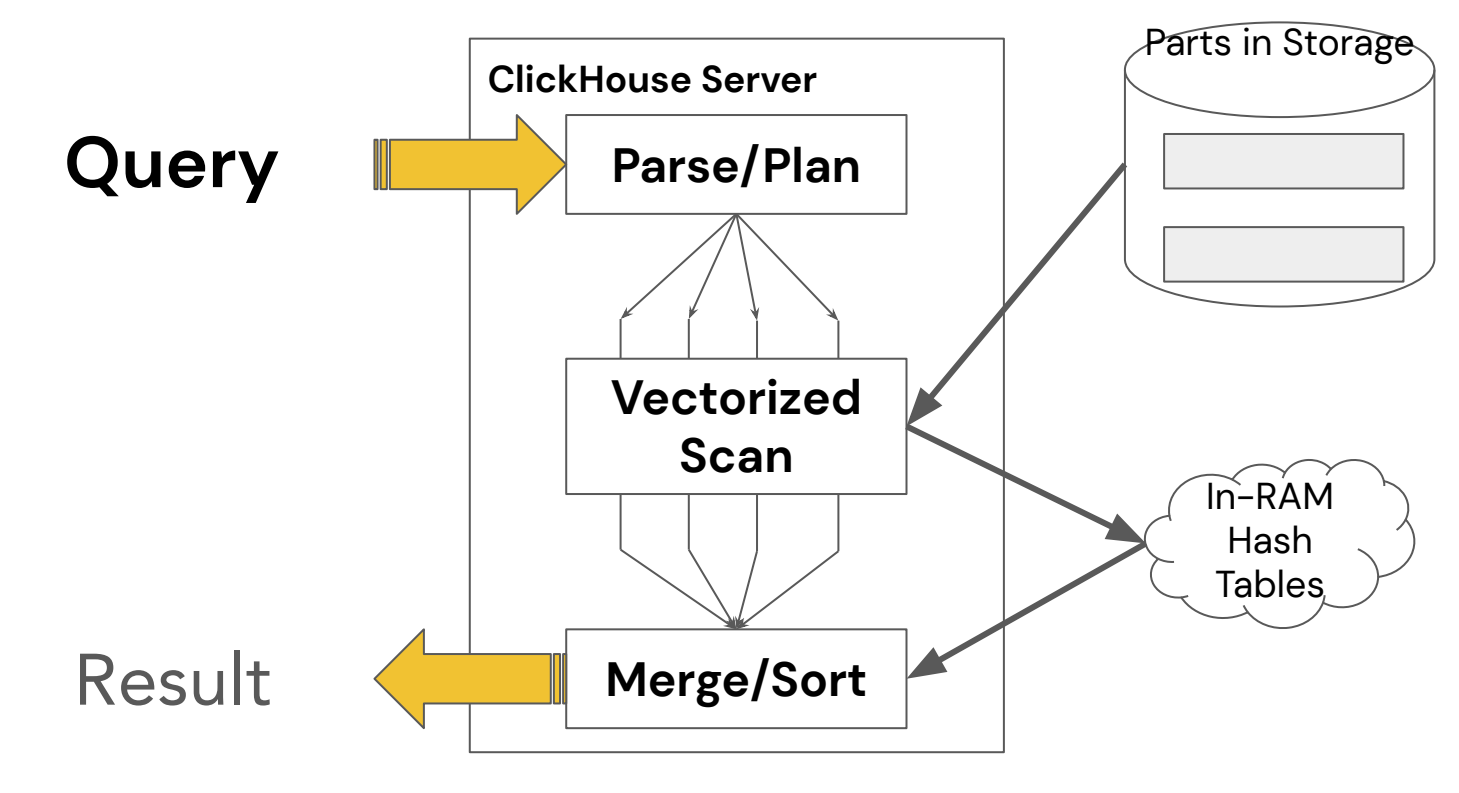

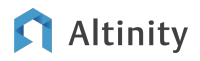

### Exploring linear local CPU scaling

```
–Query over 1.01 Billion rows
set max_threads = 16;
SELECT
     toYYYYMM(time) AS month,
    countIf(msg_type = 'reading') ASreadings,
     countIf(msg_type = 'restart') AS 
restarts,
     min(temperature) AS min,
     round(avg(temperature)) AS avg,
     max(temperature) AS max
FROM test.readings_multi
WHERE sensor id BETWEEN 0 and 10000
GROUP BY month ORDER BY month ASC;
```
#### **Query Performance and CPU**

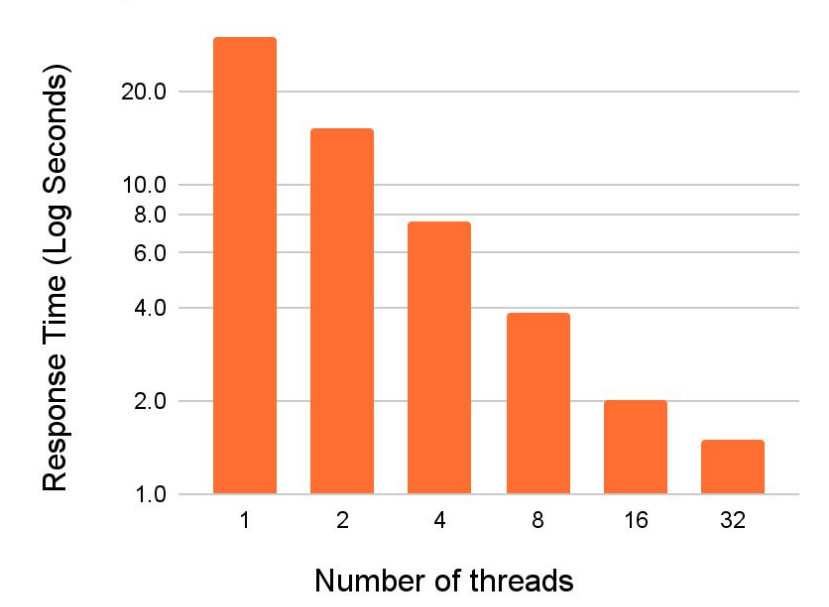

#### Altinity

Ingesting data into large tables

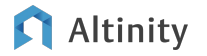

## Pattern: multiple entities in a single table

#### **Reading**

- msg\_type='reading'
- sensor\_id
- time
- temperature **Error**

Large table joins are an anti-pattern in low-latency apps

#### **Restart**

- msg\_type='restart'
- sensor id
- time

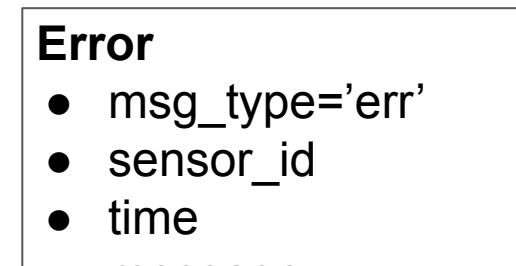

message

#### Altinity

#### Many apps keep entity sources for future flexibility

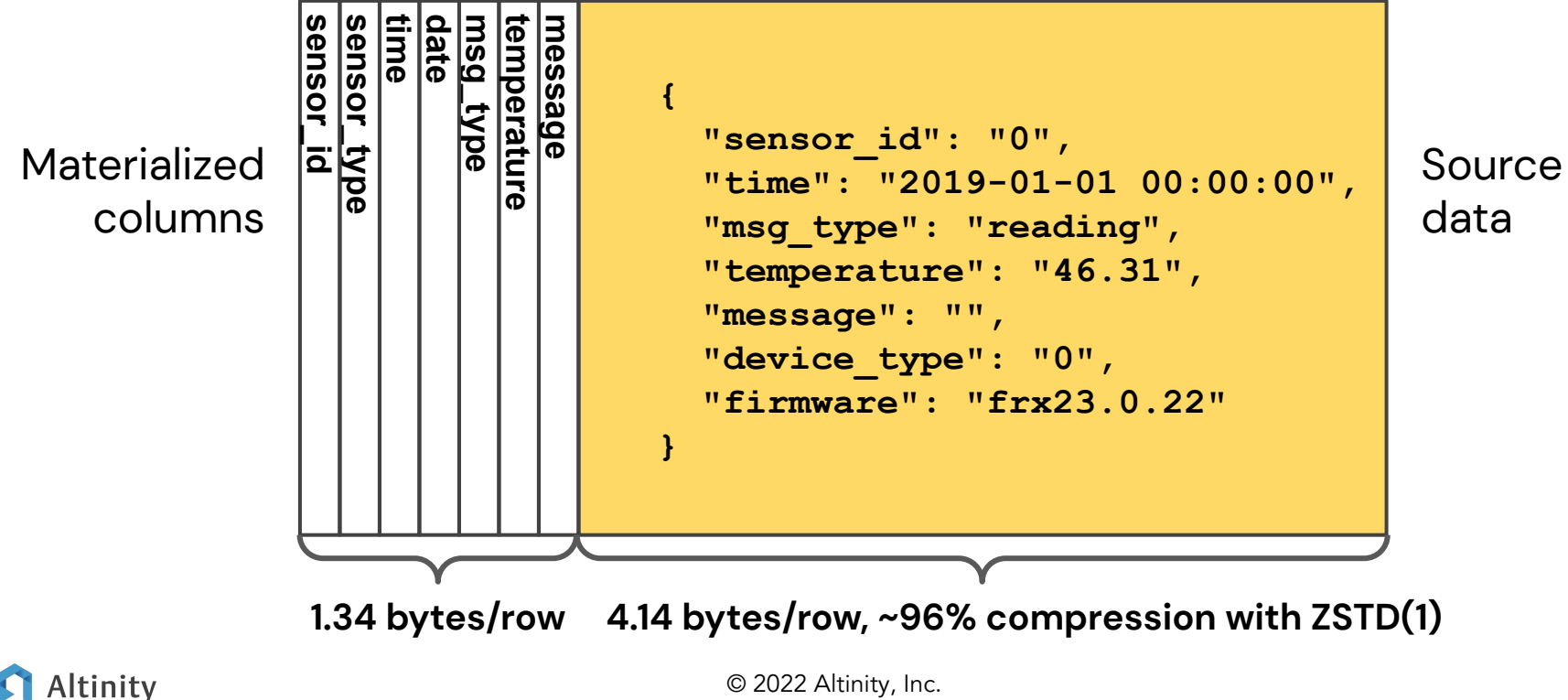

21

#### Schema for a table based on multi-entity JSON

```
CREATE TABLE IF NOT EXISTS readings_multi_json (
     sensor_id Int32 Codec(DoubleDelta, LZ4),
     sensor_type UInt8,
     time DateTime Codec(DoubleDelta, LZ4),
     date ALIAS toDate(time),
     msg_type enum('reading'=1, 'restart'=2, 'err'=3),
     temperature Decimal(5,2) Codec(T64, LZ4),
     message String DEFAULT '',
     json String DEFAULT ''
 ) Engine = MergeTree
PARTITION BY toYYYYMM(time)
ORDER BY (msg_type, sensor_id, time);
                                                              Codecs + LZ4 
                                                              compression
                                                          Sort by msg_type, 
                                                            sensor, time
                                                              Discriminator 
                                                                 column
                                                              String column 
                                                              for JSON data
```
## Loading raw data into large systems

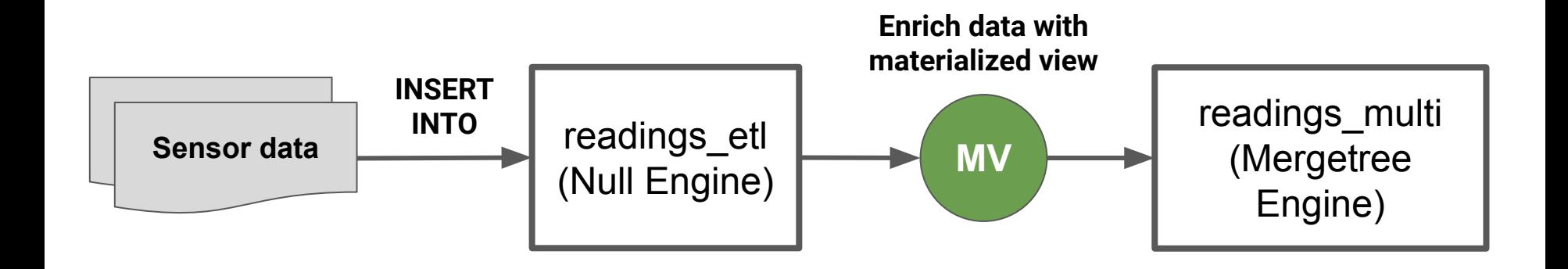

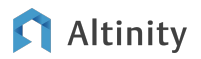

#### ClickHouse makes it easy to materialize columns

```
ALTER TABLE readings_multi_json
   ADD COLUMN IF NOT EXISTS firmware String
     DEFAULT JSONExtractString(json, 'firmware')
;
ALTER TABLE readings_multi_json
```

```
 UPDATE firmware = firmware WHERE 1=1
```
**;**

…But you can also index and query JSON directly

```
ALTER TABLE readings_multi_json
    ADD INDEX jsonbf json TYPE tokenbf_v1(8192, 3, 0) 
    GRANULARITY 1;
```
**ALTER TABLE readings\_multi\_json MATERIALIZE INDEX jsonbf;**

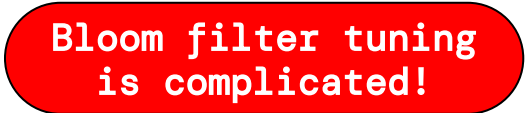

```
-- Count matches on column.
SELECT count()
FROM readings_multi_json
WHERE 
   firmware = 'frx23ID0000x2532'
```

```
-- Count token matches in JSON.
SELECT count()
FROM readings_multi_json
WHERE 
   hasToken(json,'frx23ID0000x2532')
```
#### Altinity

Results are good if you have high cardinality values

Materialized column vs indexed JSON values

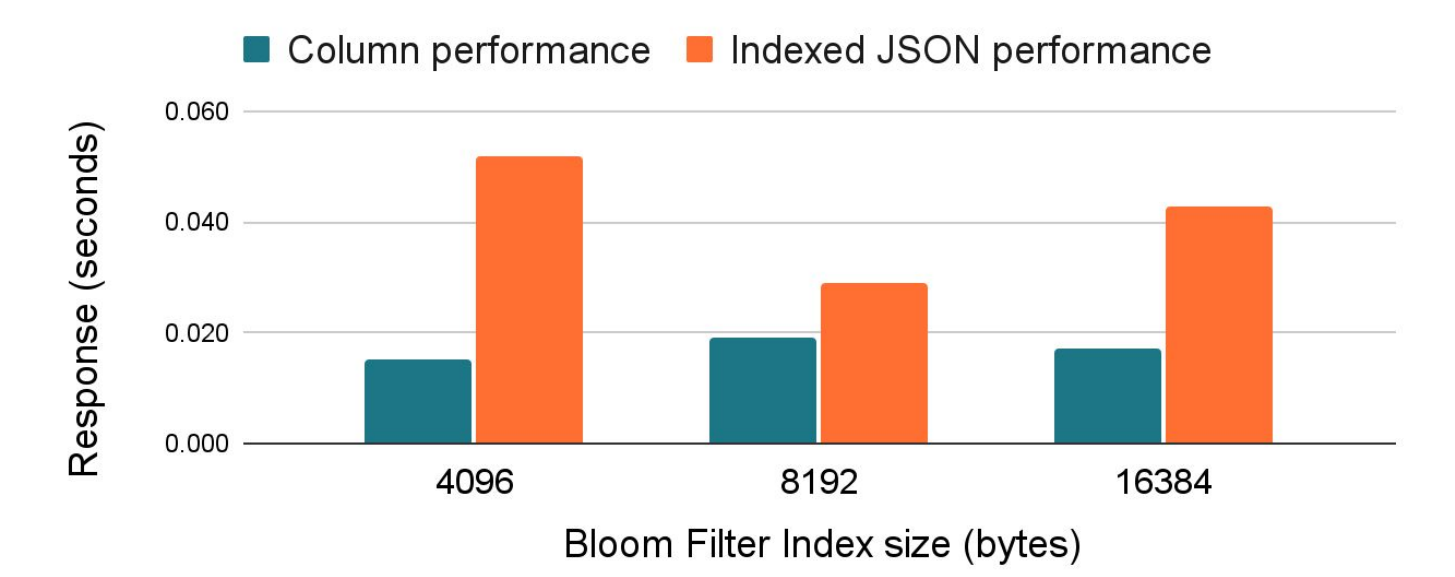

Altinity

Unique ClickHouse tricks for large datasets

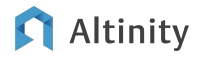

How can we make queries fast on large data sets?

## Create queries that work in a single scan without large-table joins

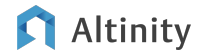

#### Hint: Aggregation runs in a single pass

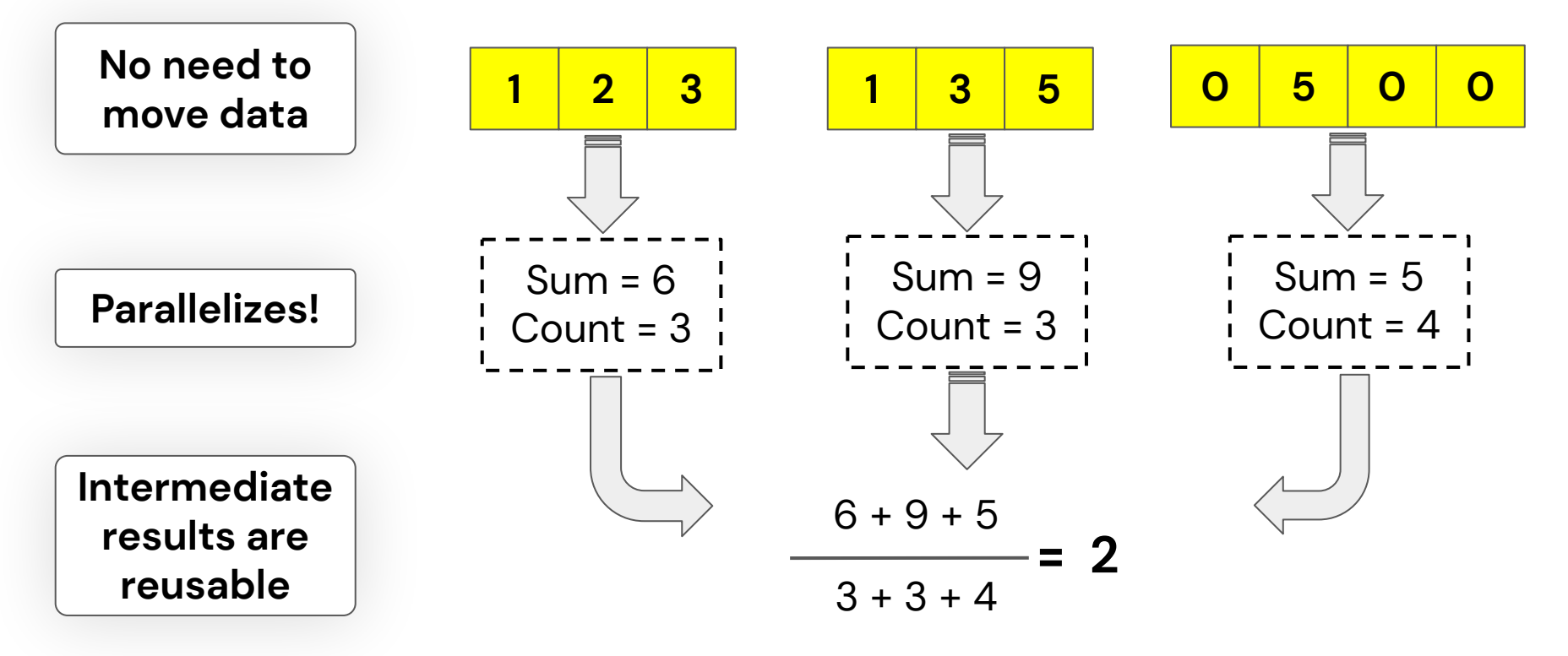

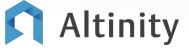

© 2022 Altinity, Inc.

#### What about queries over all entities?

Use conditional aggregation!

**SELECT toYYYYMM(time) AS month, countIf(msg\_type = 'reading') AS readings, countIf(msg\_type = 'restart') AS restarts, min(temperature) AS min, round(avg(temperature)) AS avg, max(temperature) AS max FROM test.readings\_multi WHERE sensor\_id = 3 GROUP BY month ORDER BY month ASC**

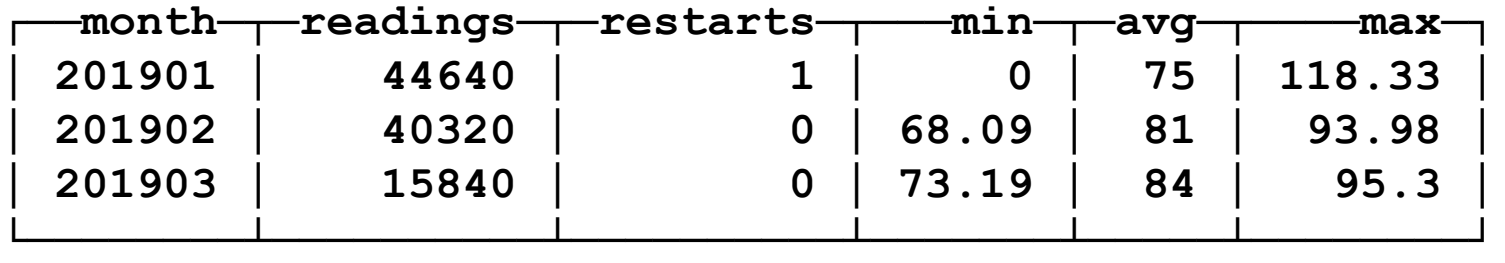

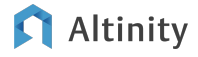

## What about joins on distributed data?

Use case: join restarts with temperature readings

#### Restart times

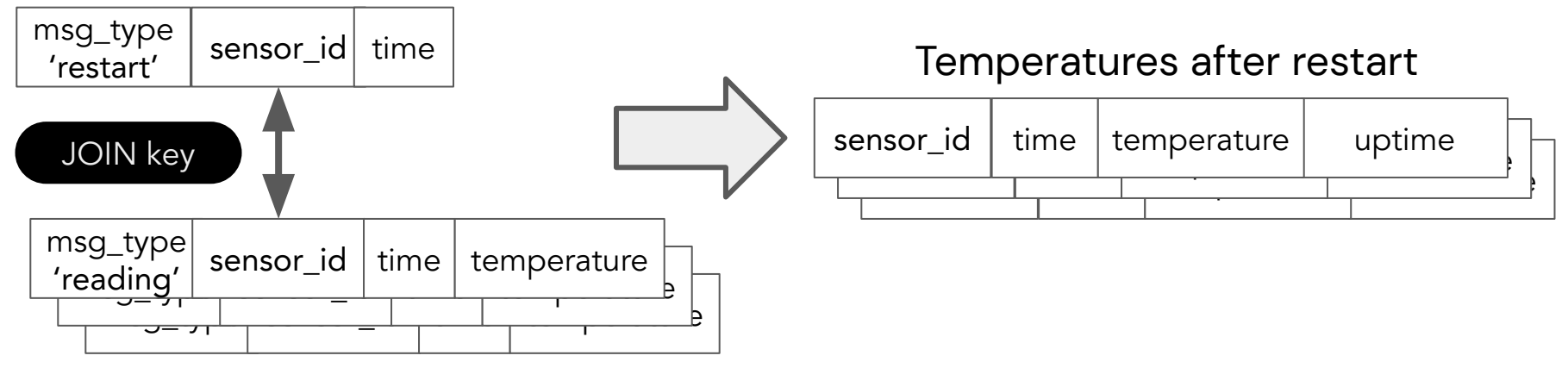

Temperature readings

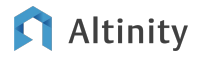

### Aggregation can implement joins!

#### Restart and temperature records

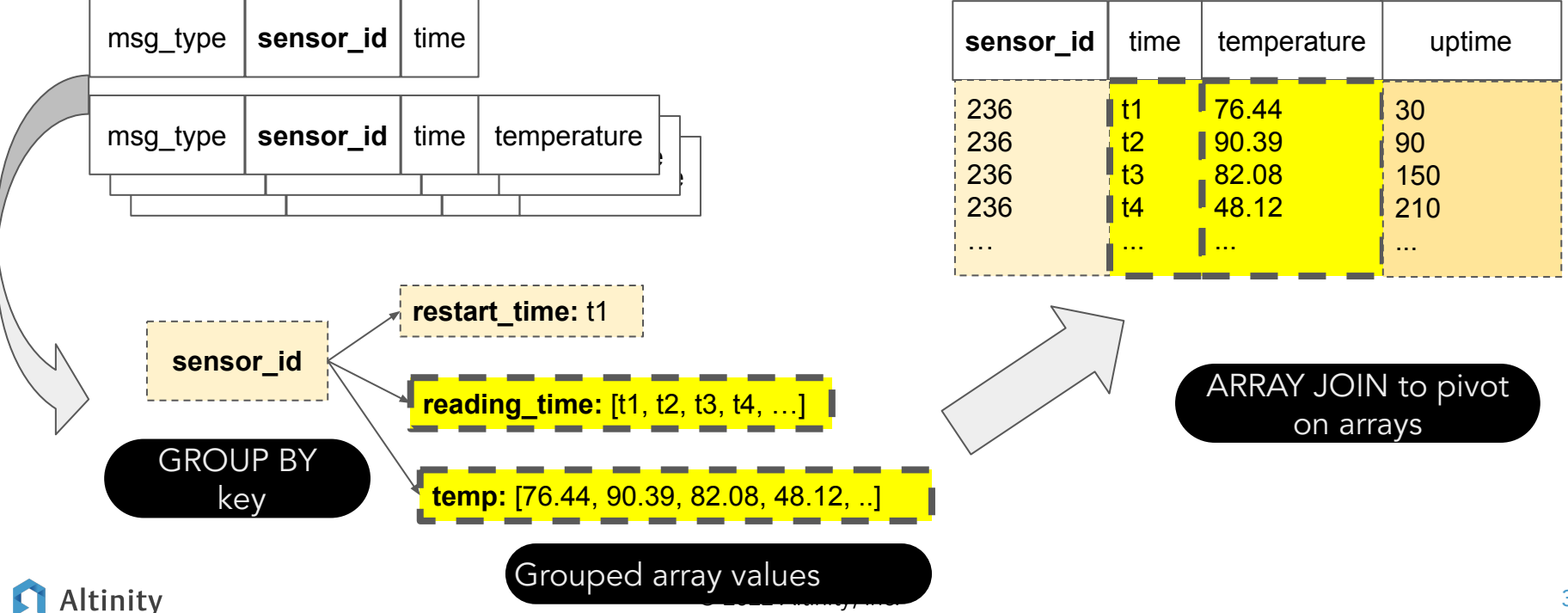

Temperatures after restart

#### And here's the code…

```
SELECT sensor_id, reading_time, temp, reading_time, 
   reading_time - restart_time AS uptime
FROM (
WITH toDateTime('2019-04-17 11:00:00') as start_of_range
SELECT sensor_id, groupArrayIf(time, msg_type = 'reading') AS 
reading_time,
     groupArrayIf(temperature, msg_type = 'reading') AS temp,
     anyIf(time, msg_type = 'restart') AS restart_time
FROM test.readings_multi rm
WHERE (sensor_id = 2555)
  AND time BETWEEN start_of_range AND start_of_range + 600
GROUP BY sensor_id)
ARRAY JOIN reading time, temp Not everyone's cup of tea,
                                                      but it works!!!
```
#### **Altinity**

How about locating key events in tables?

## **When was the last restart on sensor 236?**

**SELECT message FROM readings\_multi WHERE (msg\_type, sensor\_id, time) IN (SELECT msg\_type, sensor\_id, max(time) FROM readings\_multi WHERE msg\_type = 'restart' AND sensor\_id = 236 GROUP BY msg\_type, sensor\_id)**

Expensive on large datasets!

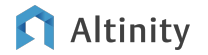

### Finding the last restart is an aggregation task!

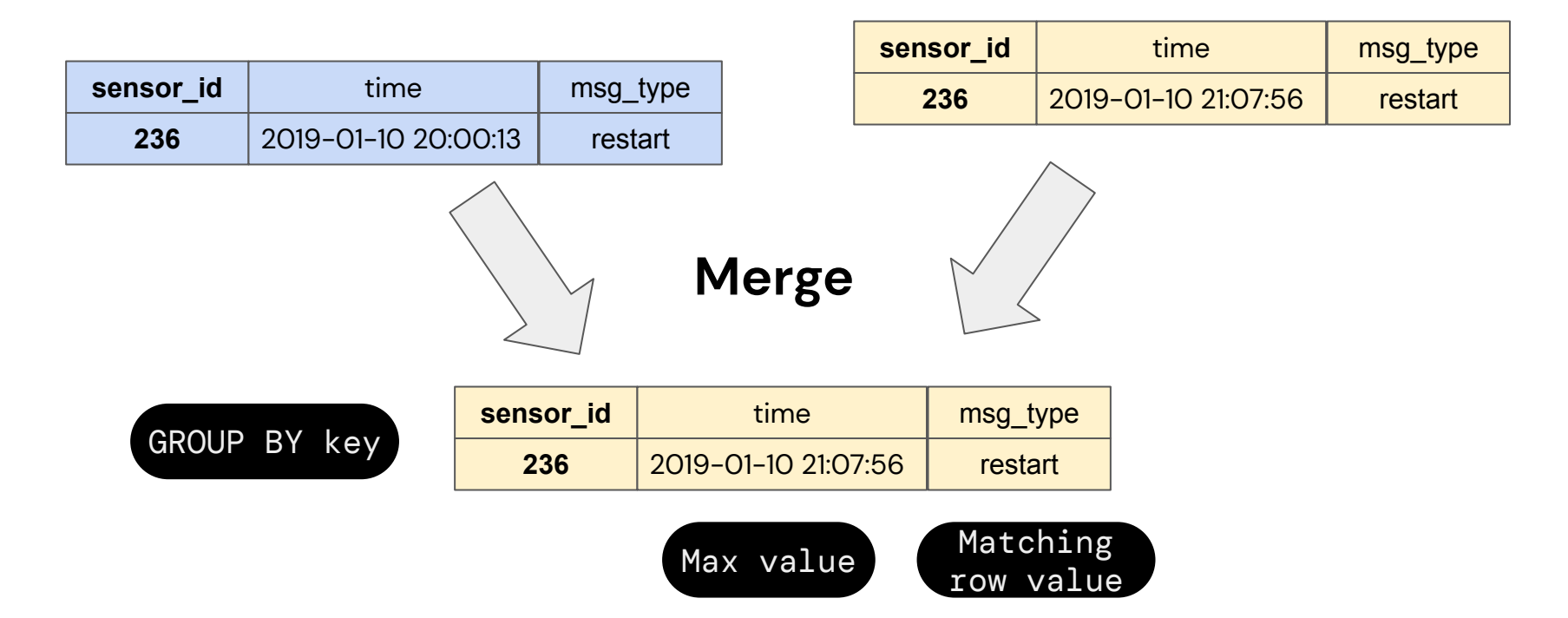

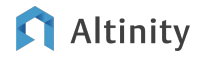

#### Use materialized views to "index" data

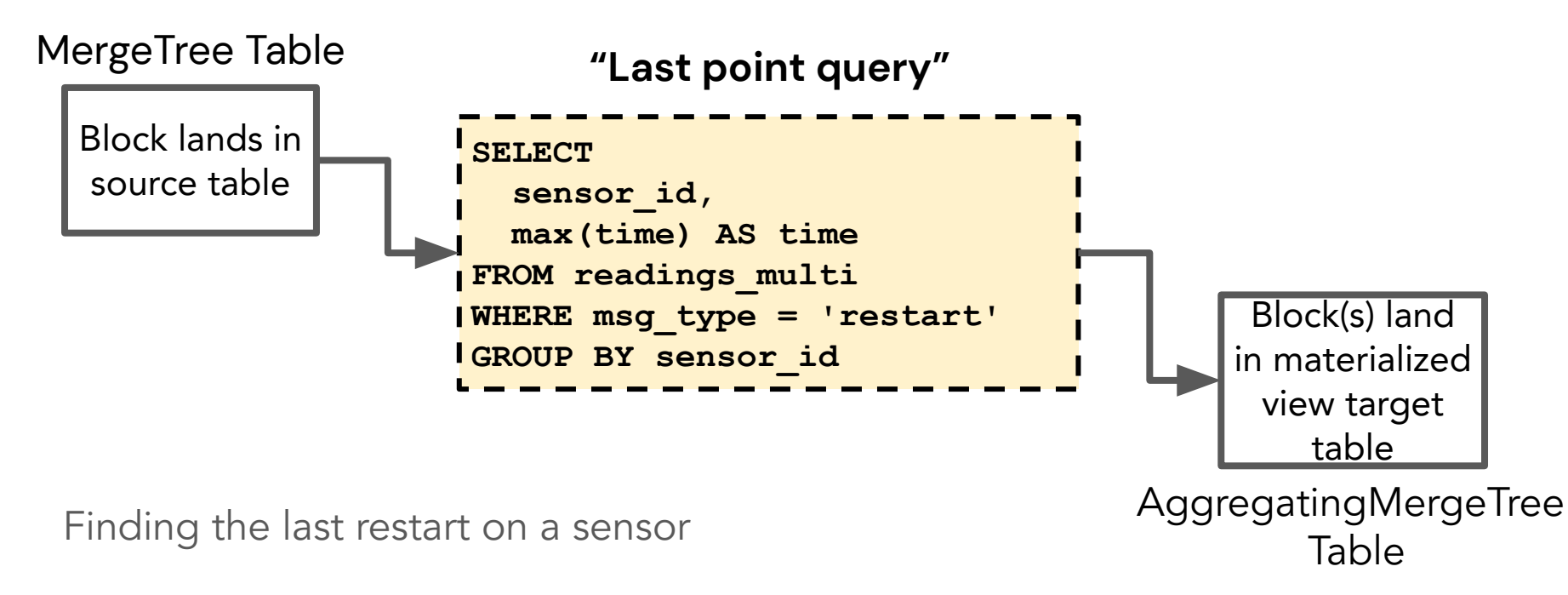

#### Altinity

#### And here's code for the materialized view…

```
CREATE TABLE sensor_last_restart_agg (
   sensor_id Int32,
   time SimpleAggregateFunction(max, DateTime),
   msg_type AggregateFunction(argMax, String, DateTime)
)
ENGINE = AggregatingMergeTree()
PARTITION BY tuple() ORDER BY sensor_id
```

```
CREATE MATERIALIZED VIEW sensor_last_restart
TO sensor_last_restart_agg AS SELECT
   sensor_id, max(time) AS time,
   argMaxState(msg_type, time) AS msg_type
FROM readings_multi
WHERE msg_type = 'restart' GROUP BY sensor_id
```
SimpleAggregateFunction simplifies insert and query

tuple() is a dubious choice!

#### Altinity

Comparison of source table to typical materialized view

Table metrics

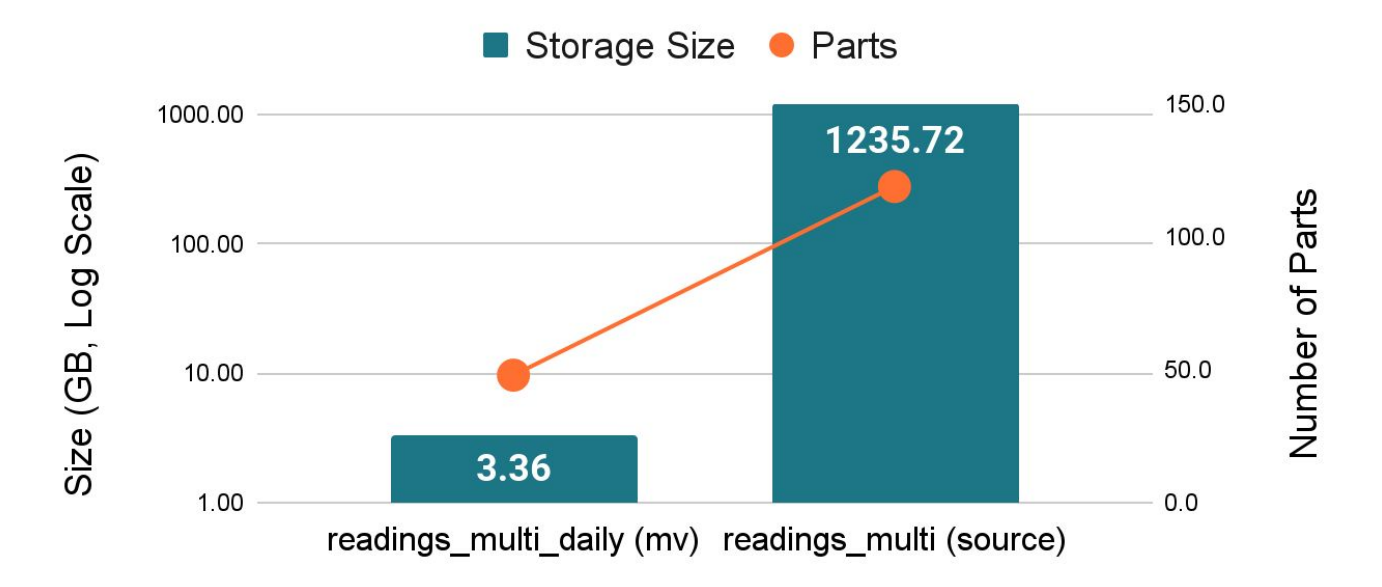

## Wrap-up

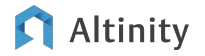

### Learnings from large ClickHouse installations

Use a single large table to hold all entities

Make sound implementation choices to get baseline performance

Include source data for future flexibility without moving data

Aggregation is a secret ClickHouse power: use it to scan, join, index data

Your reward: Linear scaling, high cost-efficiency, and happy users

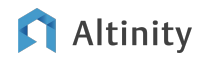

## Other important techniques for big data

Sharding and replication

Tiered storage

Object storage

Approximate queries using sampling and approximate uniqs (lighter aggregation)

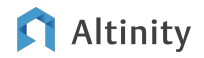

### Where is the documentation?

ClickHouse official docs –<https://clickhouse.com/docs/>

Altinity Blog – <https://altinity.com/blog/>

Altinity Youtube Channel –

[https://www.youtube.com/channel/UCE3Y2lDKl\\_ZfjaCrh62onYA](https://www.youtube.com/channel/UCE3Y2lDKl_ZfjaCrh62onYA)

Altinity Knowledge Base - <https://kb.altinity.com/>

Meetups, other blogs, and external resources. Use your powers of Search!

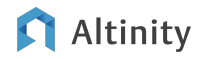

## Altinity.Cloud

Altinity Support

Altinity Stable Builds

We're hiring!

# Thank you! Questions?

<https://altinity.com>

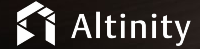